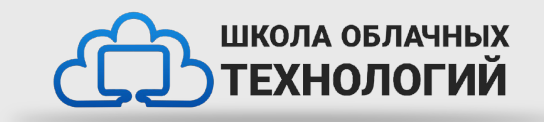

# Модули. Import модулей. Разделение кода в Python.

## **Модуль**

Модуль в языке Python представляет отдельный файл с кодом, который можно повторно использовать в других программах. Для создания модуля необходимо создать собственно файл с расширением \*. py, который будет представлять модуль. Название файла будет представлять название модуля.

Допустим, основной файл программы называется main.py. И мы хотим подключить к нему внешние модули.

Для этого сначала определим новый модуль: создадим в той же папке, где находится main.py, новый файл, который назовем message.py.

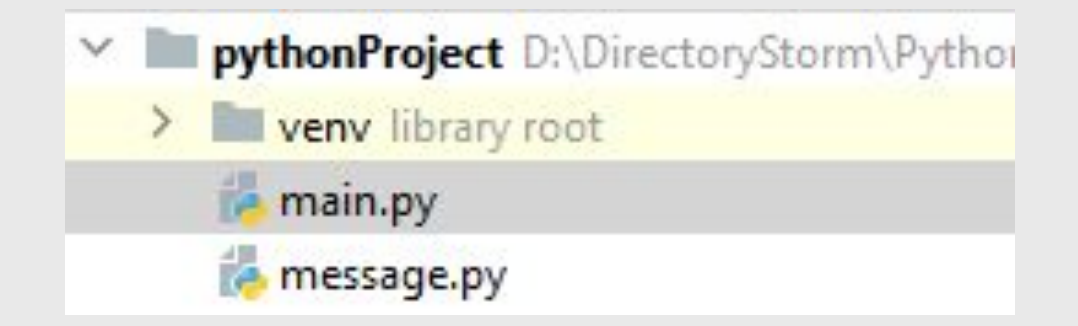

Соответственно модуль будет называться message. Определим в нем следующий код:

hello = "Hello all"

def print\_message(text): print(f"Message: {text}")

## **Import**

Оператор import в Python применяется для того, чтобы сделать код в одном модуле доступным для работы в другом. Импорт в Python важен для эффективного структурирования кода. Правильное применение импорта повысит вашу продуктивность: вы сможете повторно использовать код и при этом продолжать осуществлять поддержку своих проектов.

import message

print(message.hello)

message.print\_message("Hello work")

#### Подключение функциональности модуля в глобальное пространство имен

Другой вариант настройки предполагает импорт функциональности модуля в глобальное пространство имен текущего модуля с помощью ключевого слова from:

from message import print message

# обращаемся к функии print\_message из модуля message print message("Hello work") # Message: Hello work

# переменная hello из модуля message не доступна, так как она не импортирована # print(message.hello) # print(hello)

Если необходимо импортировать в глобальное пространство имен весь функционал, то вместо названий отдельных функций и переменных можно использовать символ зводочки \*:

from message import \*

# обращаемся к функции print\_message из модуля message print\_message("Hello work") # Message: Hello work

# обращаемся к переменной hello из модуля message  $print(hello)$  # Hello all

Стоит отметить, что импорт в глобальное пространство имен чреват коллизиями имен функций. Например, если у нас том же файле определена функция с тем же именем до ее вызова, то будет вызываться функция, которая определена последней:

from message import \*

print\_message("Hello work") # Message: Hello work - применяется функция из модуля message

def print\_message(some\_text): print(f"Text: {some\_text}")

 $print\_message("Hello work") # Text: Hello work - mpumehnema cbyhkuna us mekyuyezo файла$ 

#### Установка псевдонимов

При импорте модуля и его функциональности мы можем установить для них псевдонимы. Для этого применяется ключевое слово as, после которого указывается псевдоним. Например, установим псевдоним для модуля:

import message as mes # модуль message проецируется на псевдоним mes

# выводим значение переменной hello print(mes.hello) # Hello all # обращаемся к функии print\_message mes.print\_message("Hello work") # Message: Hello work

В данном случае пространство имен будет называться mes, и через этот псевдоним можно обращаться к функциональности модуля.

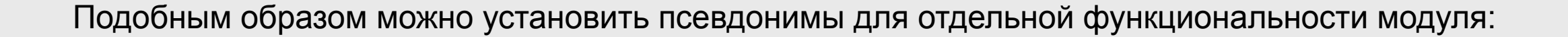

from message import print\_message as display from message import hello as welcome

print(welcome) display("Hello work")

#### **Задания для выполнения**

1) Написать калькулятор при этом все математические действия проводить в другом файле calc.py.

2) Написать программу которая будет возводить число от пользователя в квадрат. Все действия должны производиться в другом файле. (Дополнительно: Реализовать проверку на то ввёл ли пользователь число или другой символ)

3) С помощью модуля Random сгенерировать массив чисел с случайным значением при этом длинна массива должна быть от 7 до 14 элементов.

### **Домашняя работа**

• Повторить все предыдущие лекции.